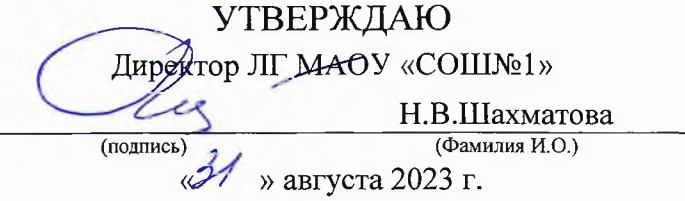

## План профориентационной работы на 2023/2024 учебный год

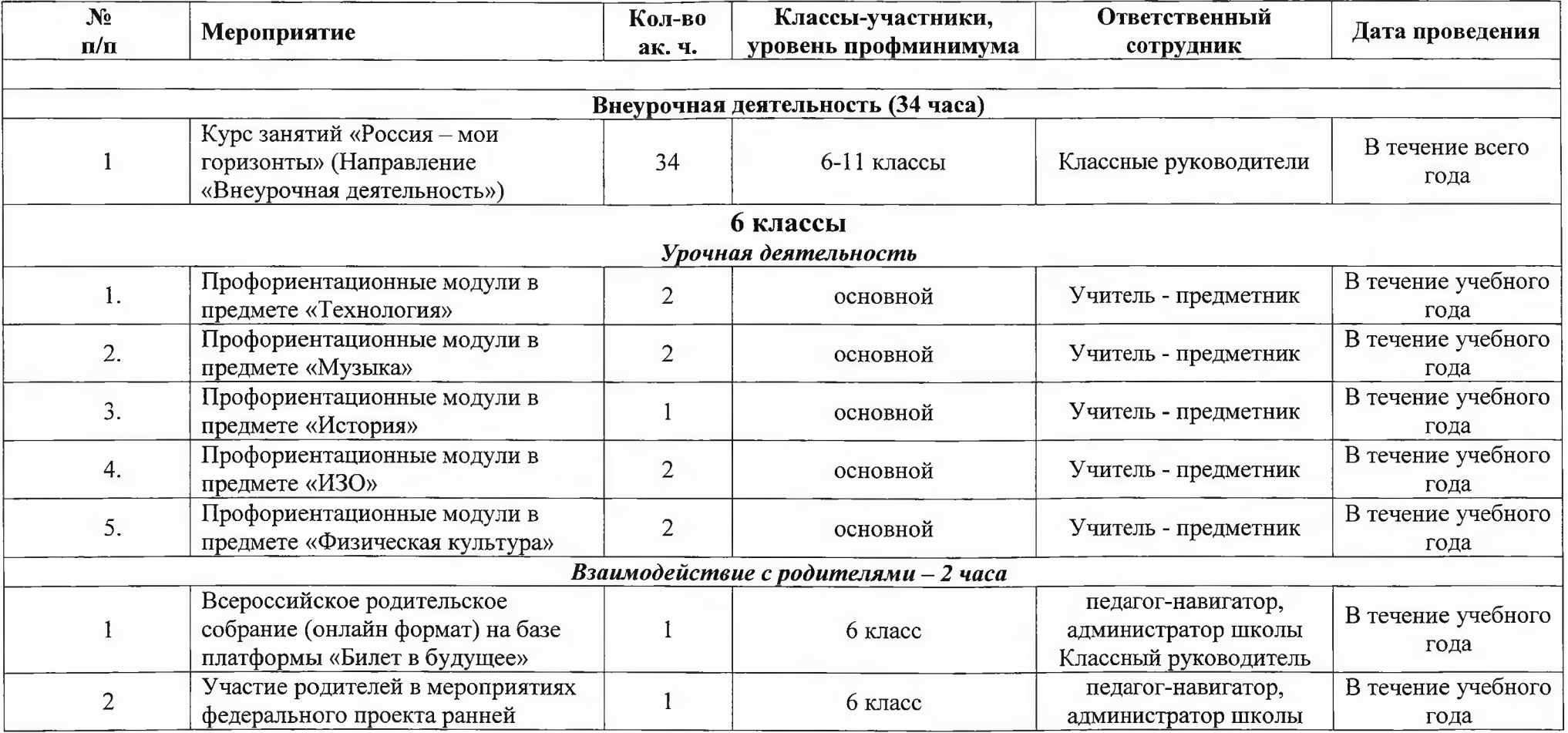

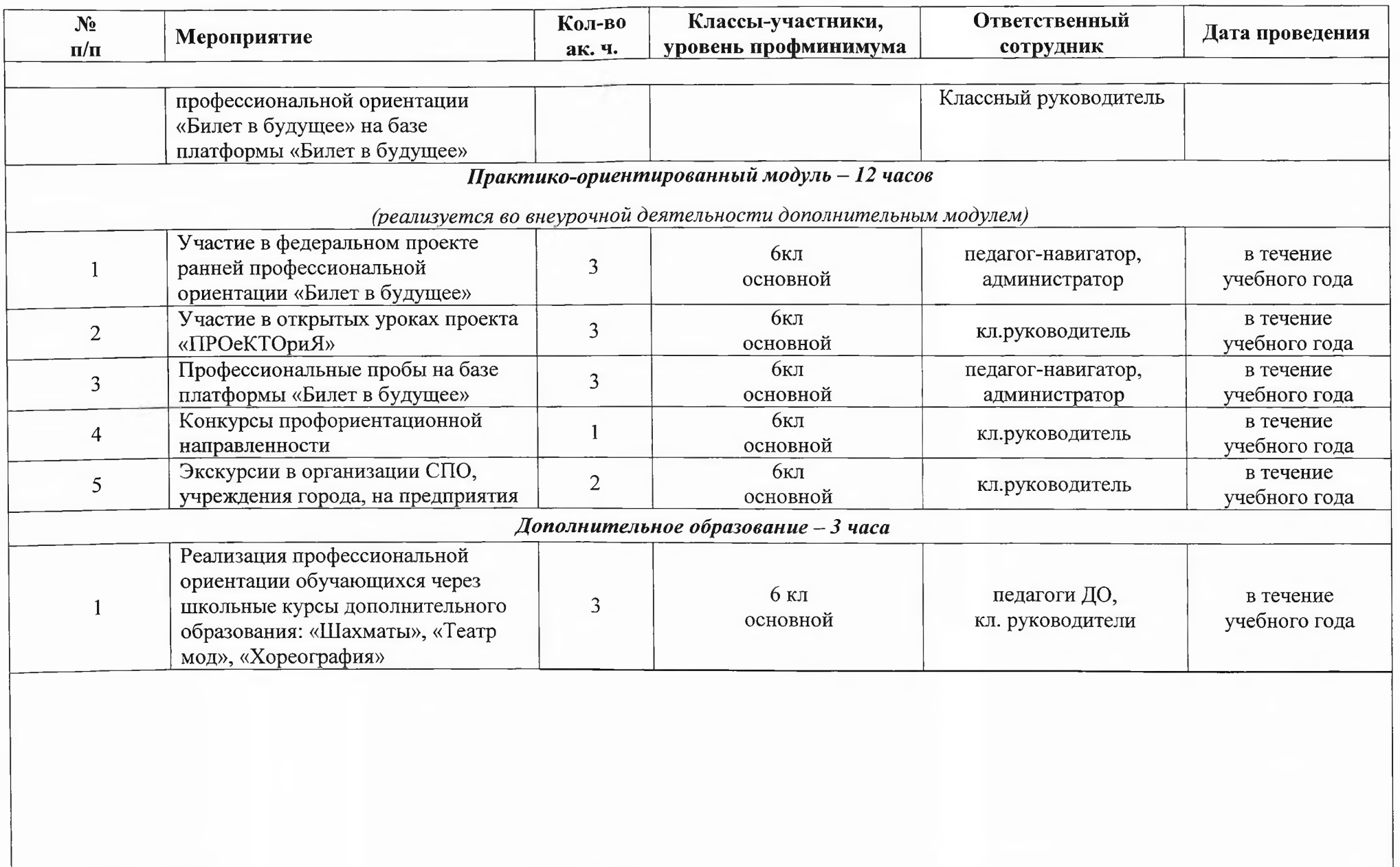

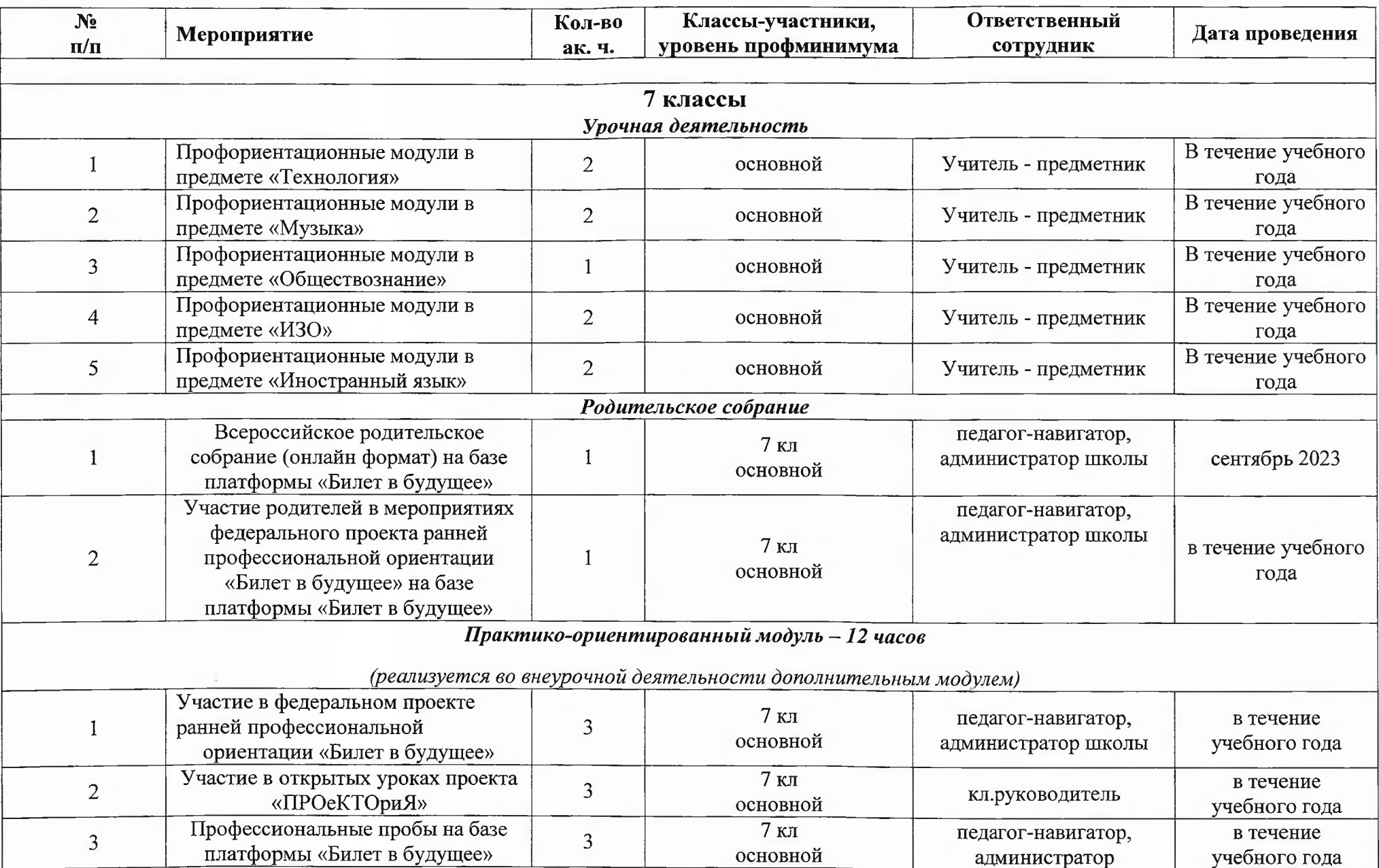

 $\mathcal{A}$ 

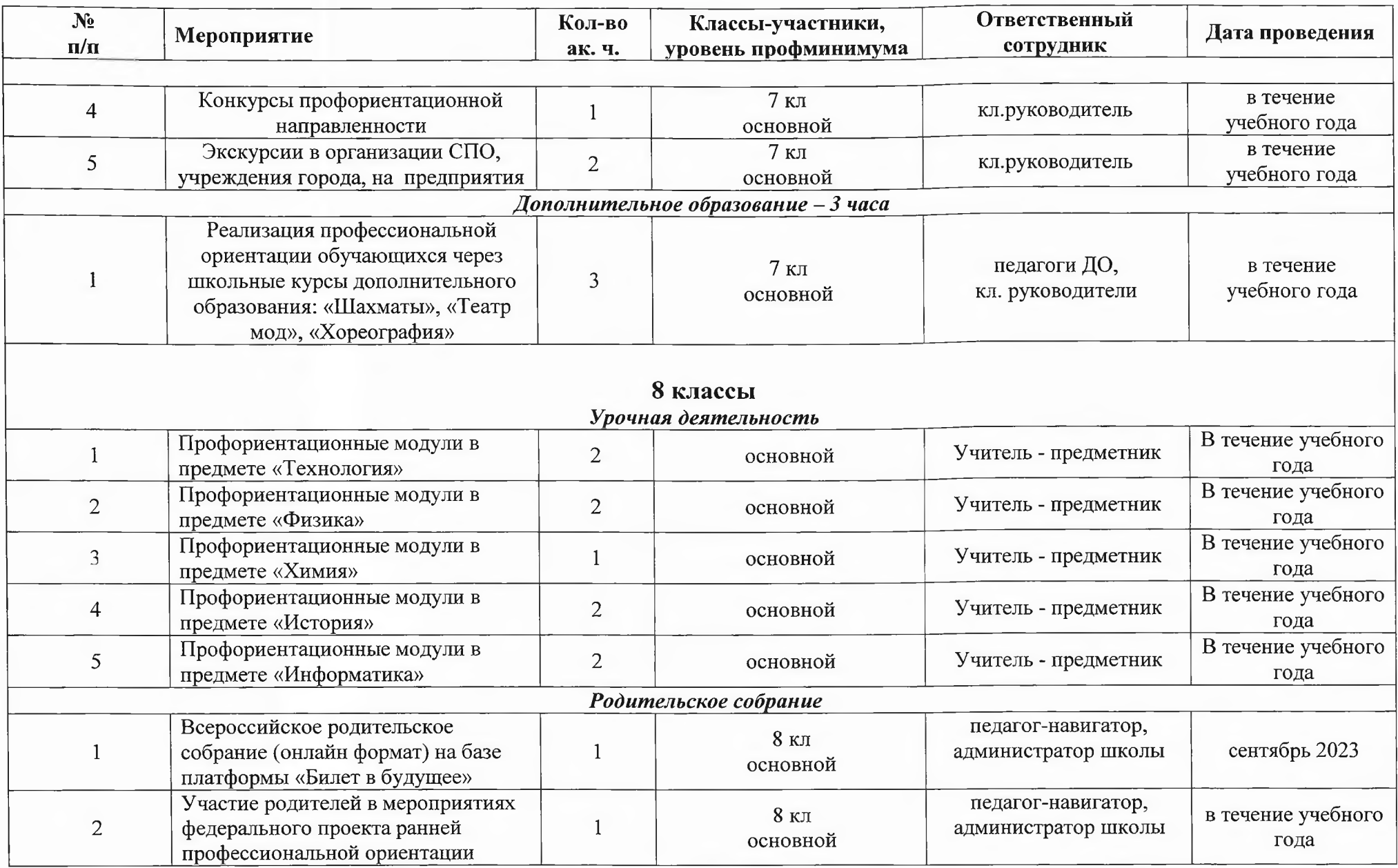

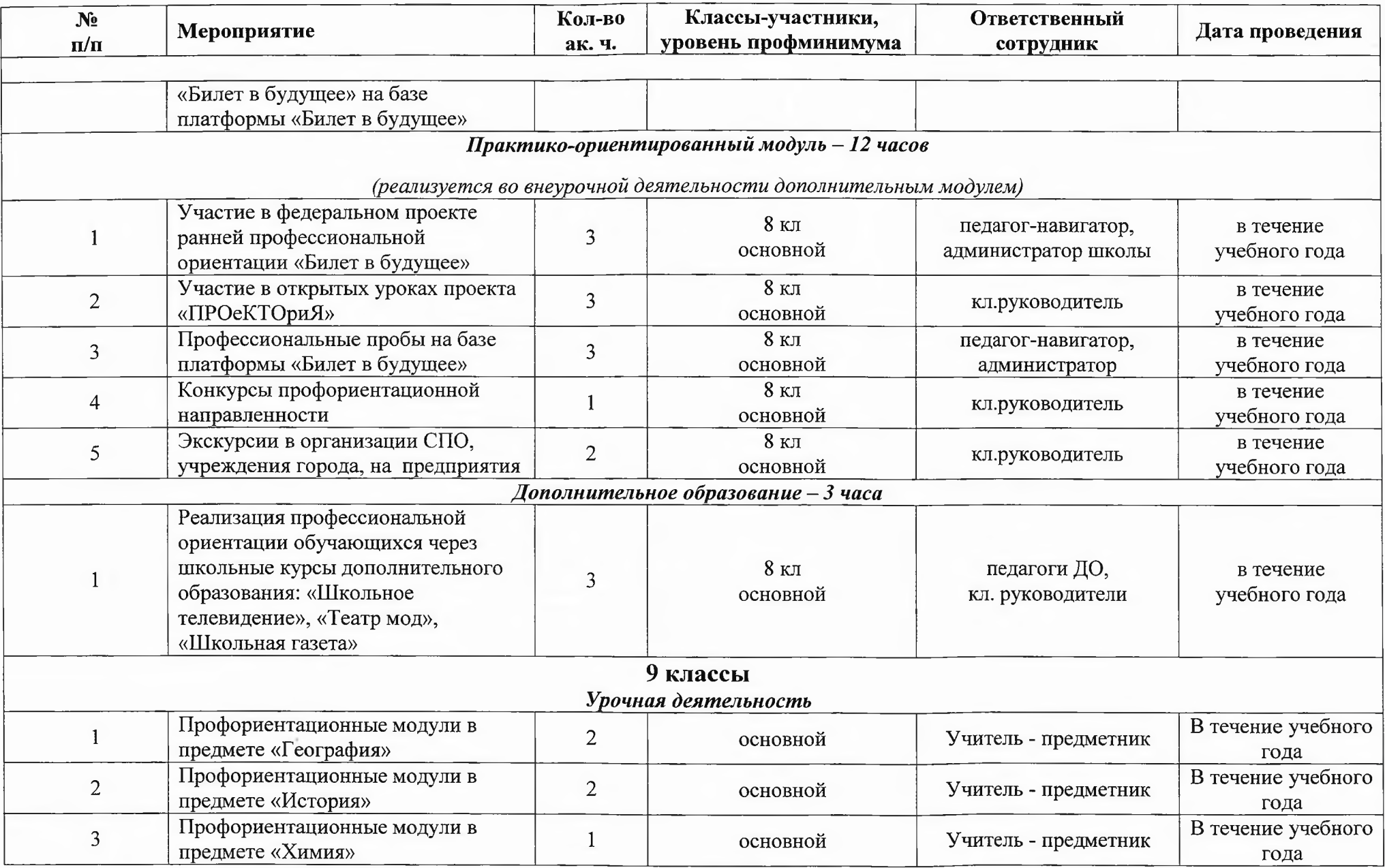

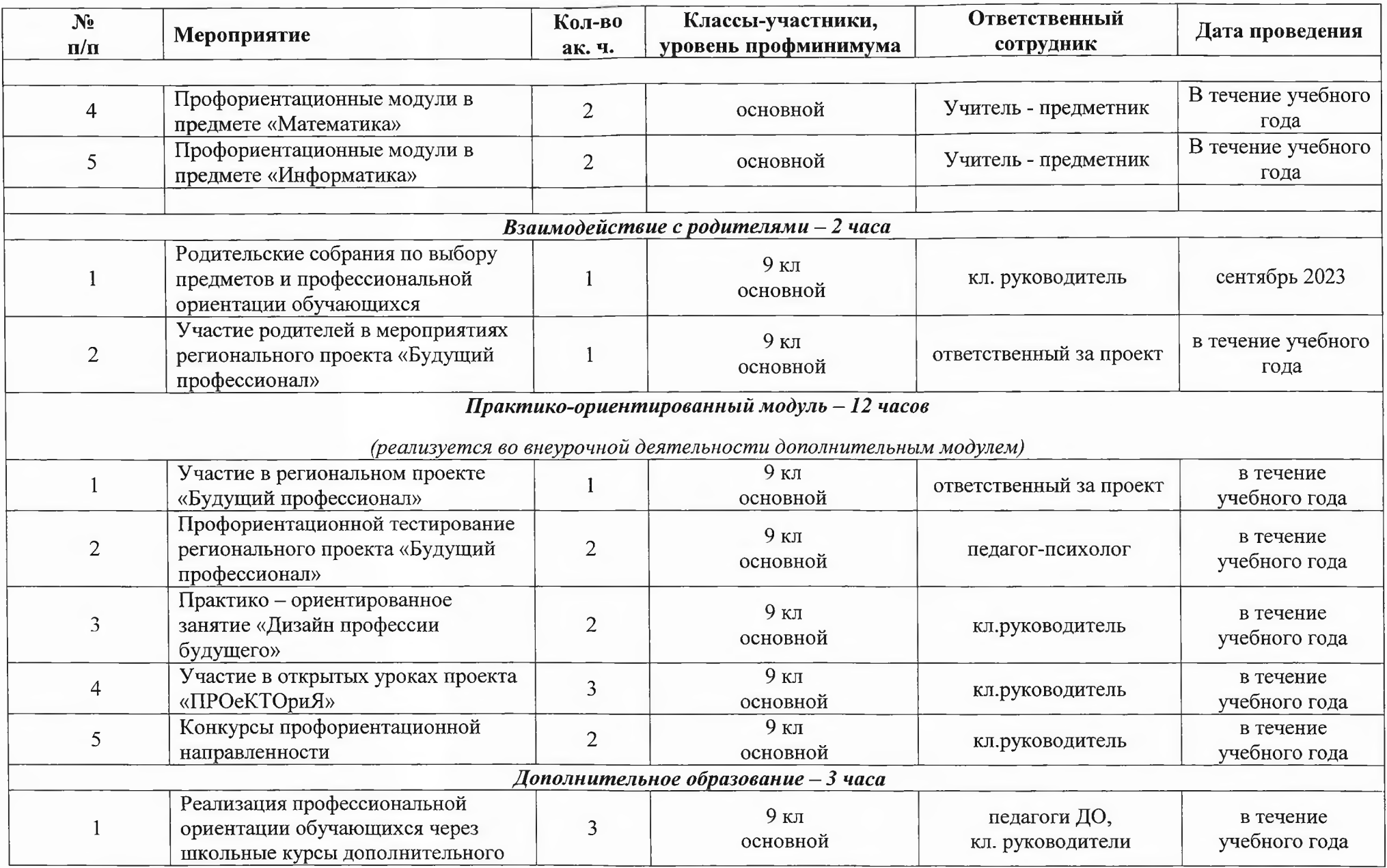

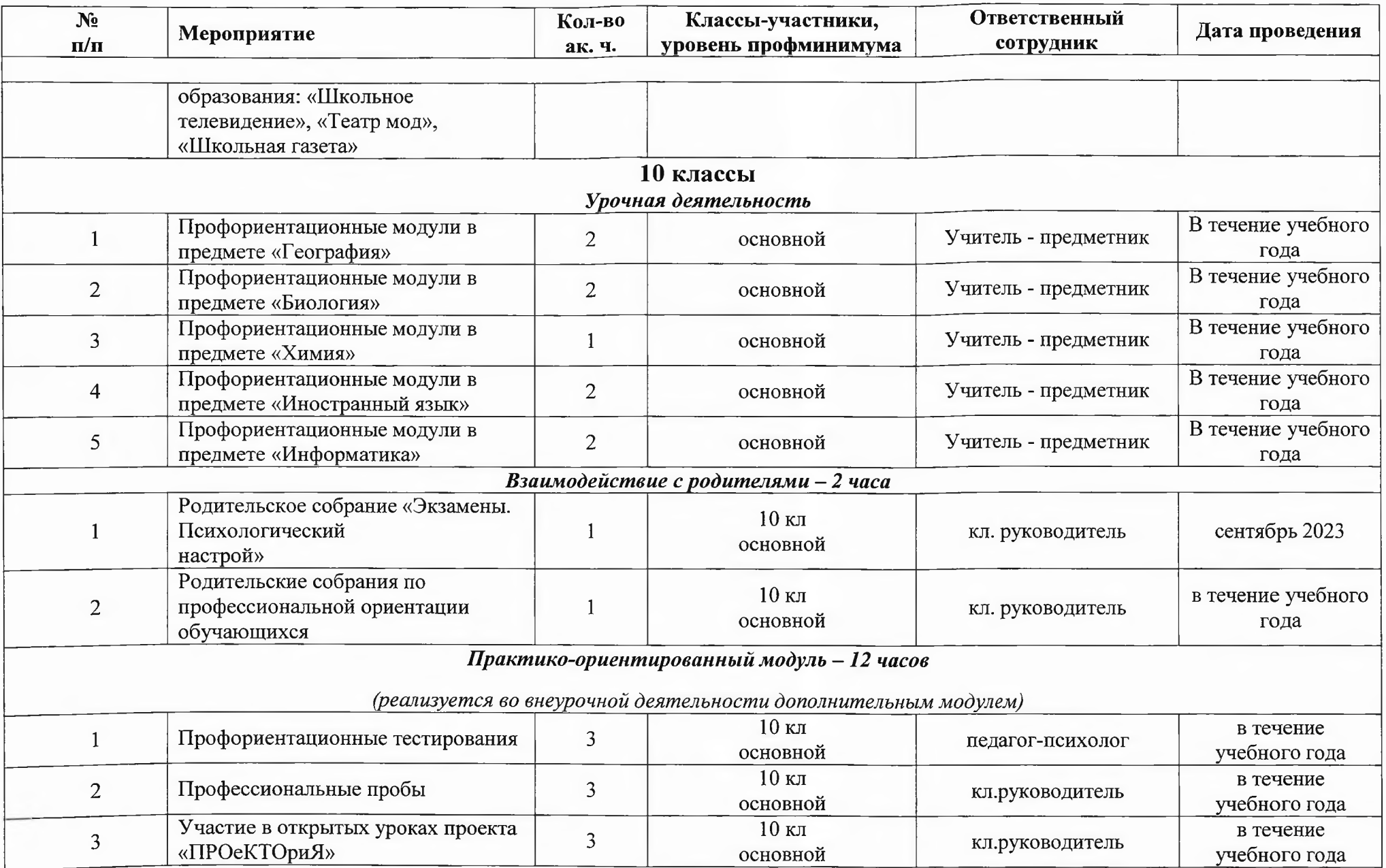

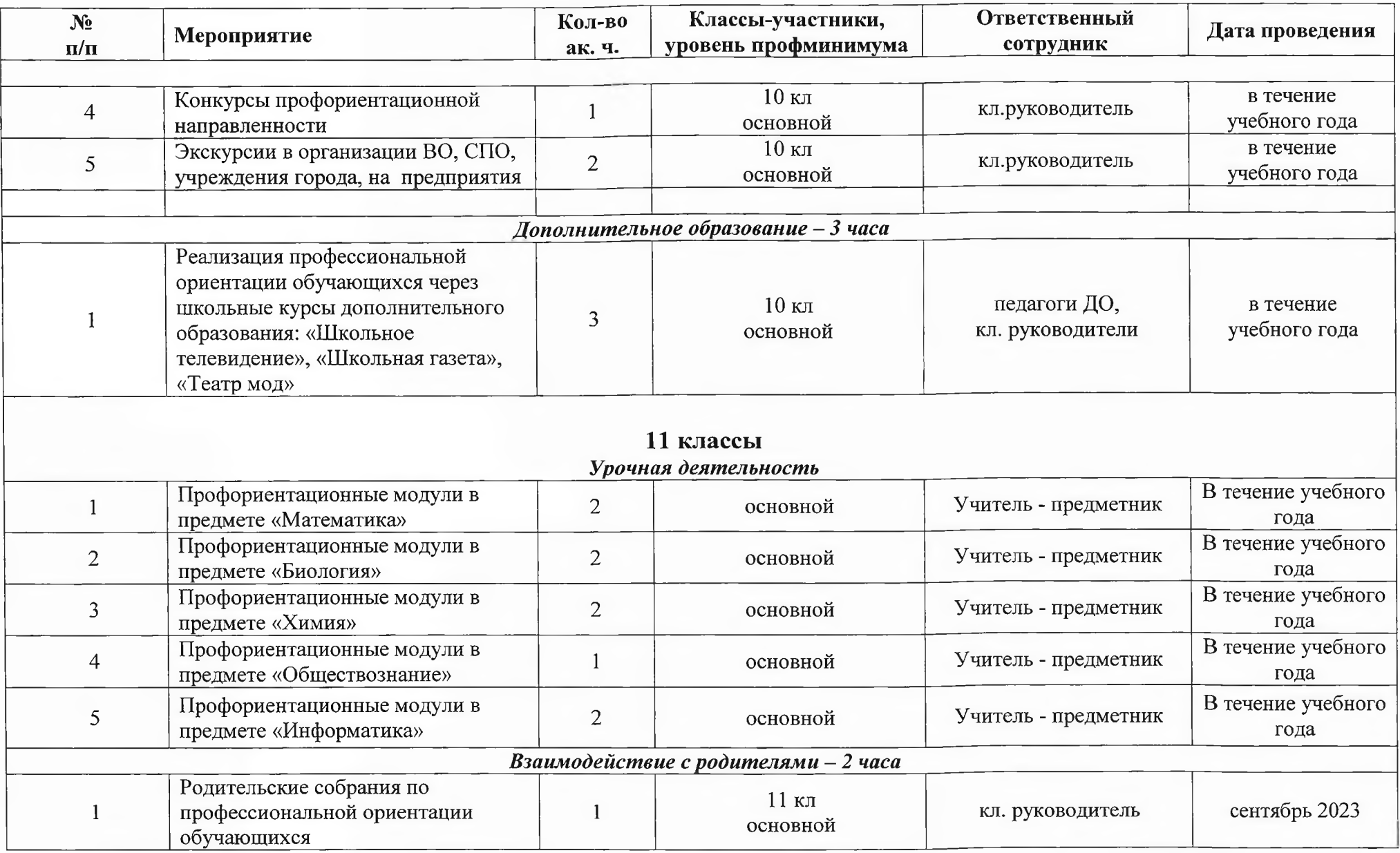

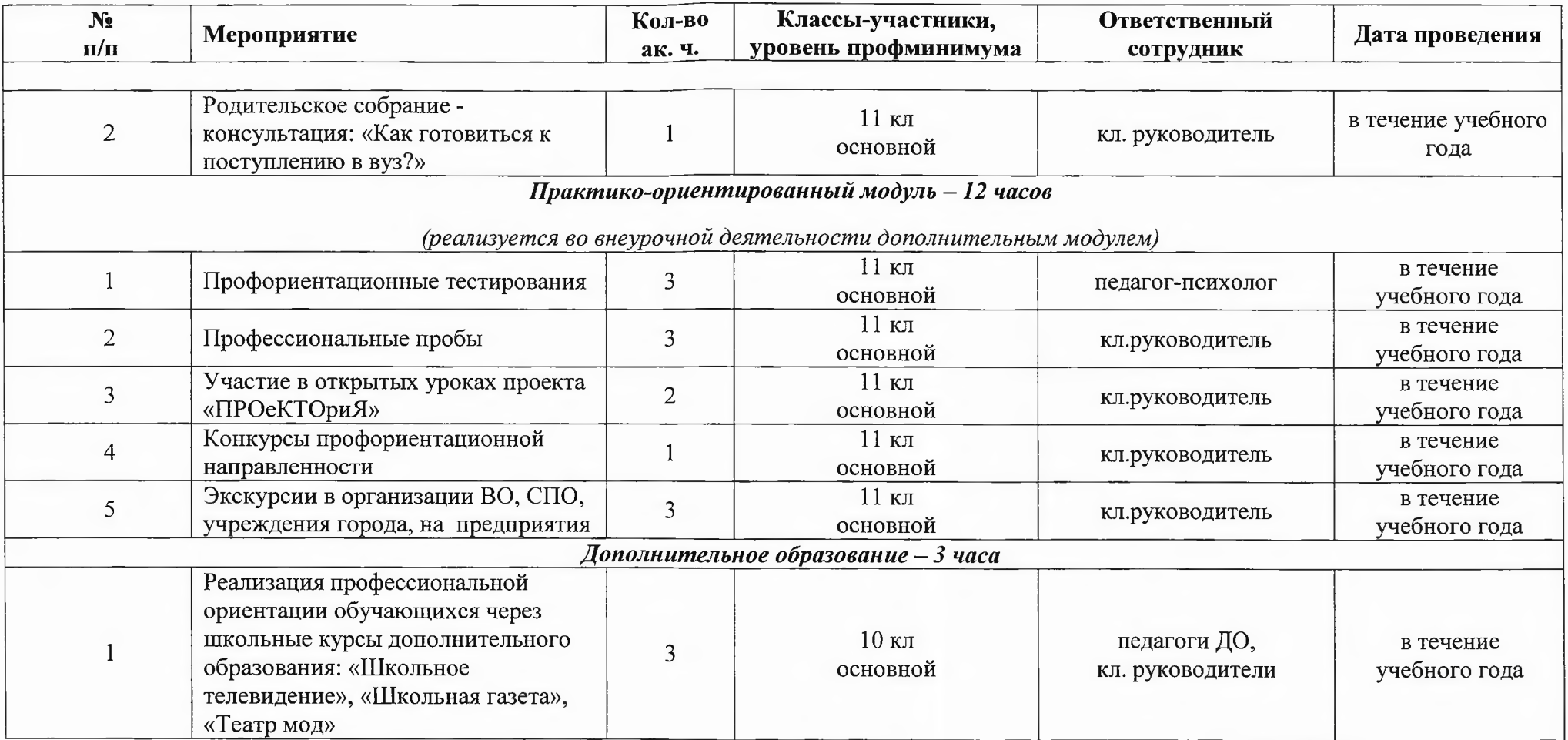

Заместитель директора по УР И.А. Шайнурова

Заместитель директора по ВР О.В. Соболевская

## ДОКУМЕНТ ПОДПИСАН<br>ЭЛЕКТРОННОЙ ПОДПИСЬЮ

Сертификат: 6BE0D777A722CF157F987AF46689750D Владелец: ШАХМАТОВА НАТАЛЬЯ ВЛАДИМИРОВНА Действителен: С 25.04.2023 ДО 18.07.2024